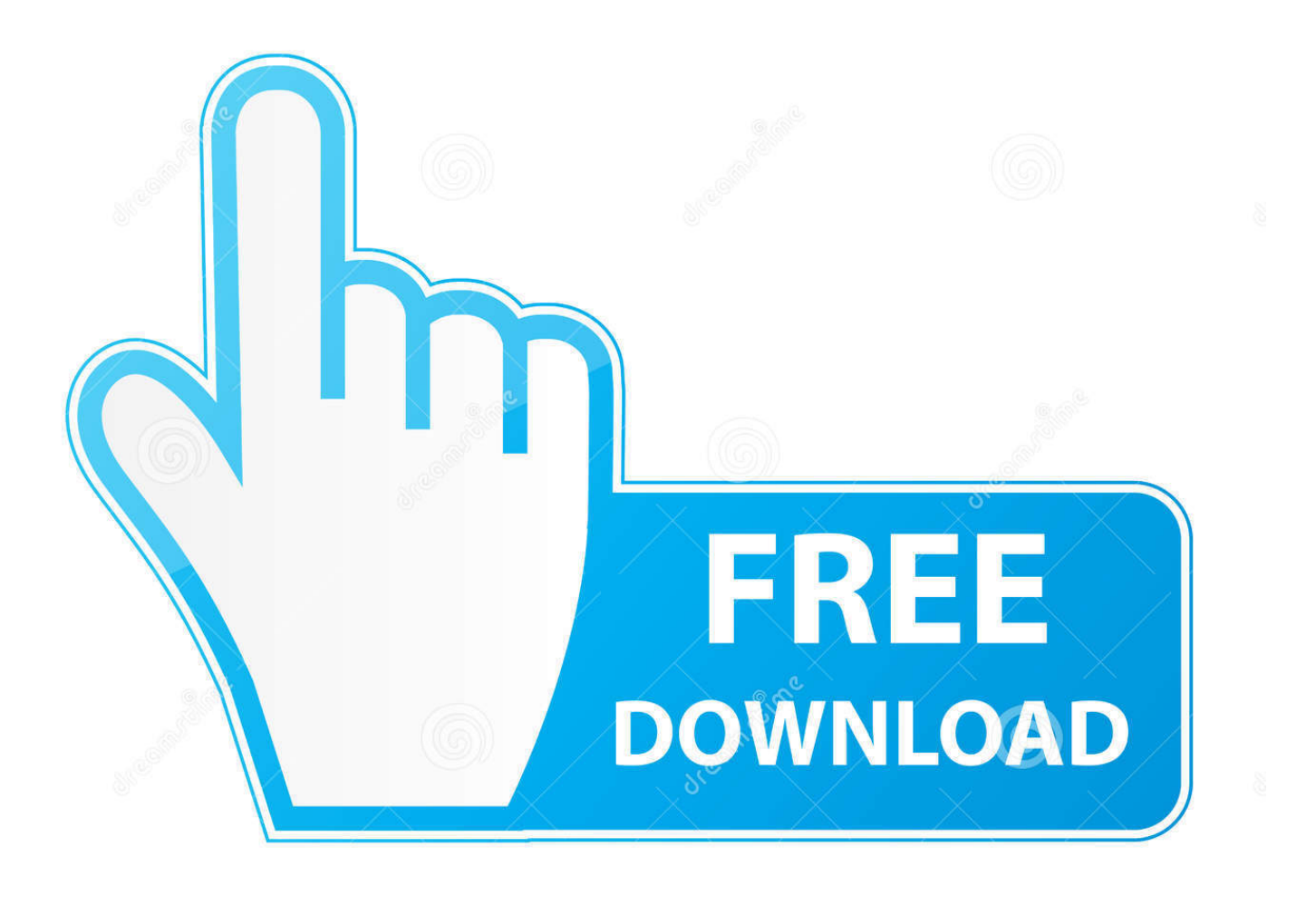

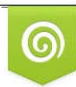

Download from Dreamstime.com eviewing purposes only D 35103813 C Yulia Gapeenko | Dreamstime.com

É

[Descarga E Instala NET FRAMEWORK 4.5 \[32 Y 64 Bits\]](https://blltly.com/1xi57o)

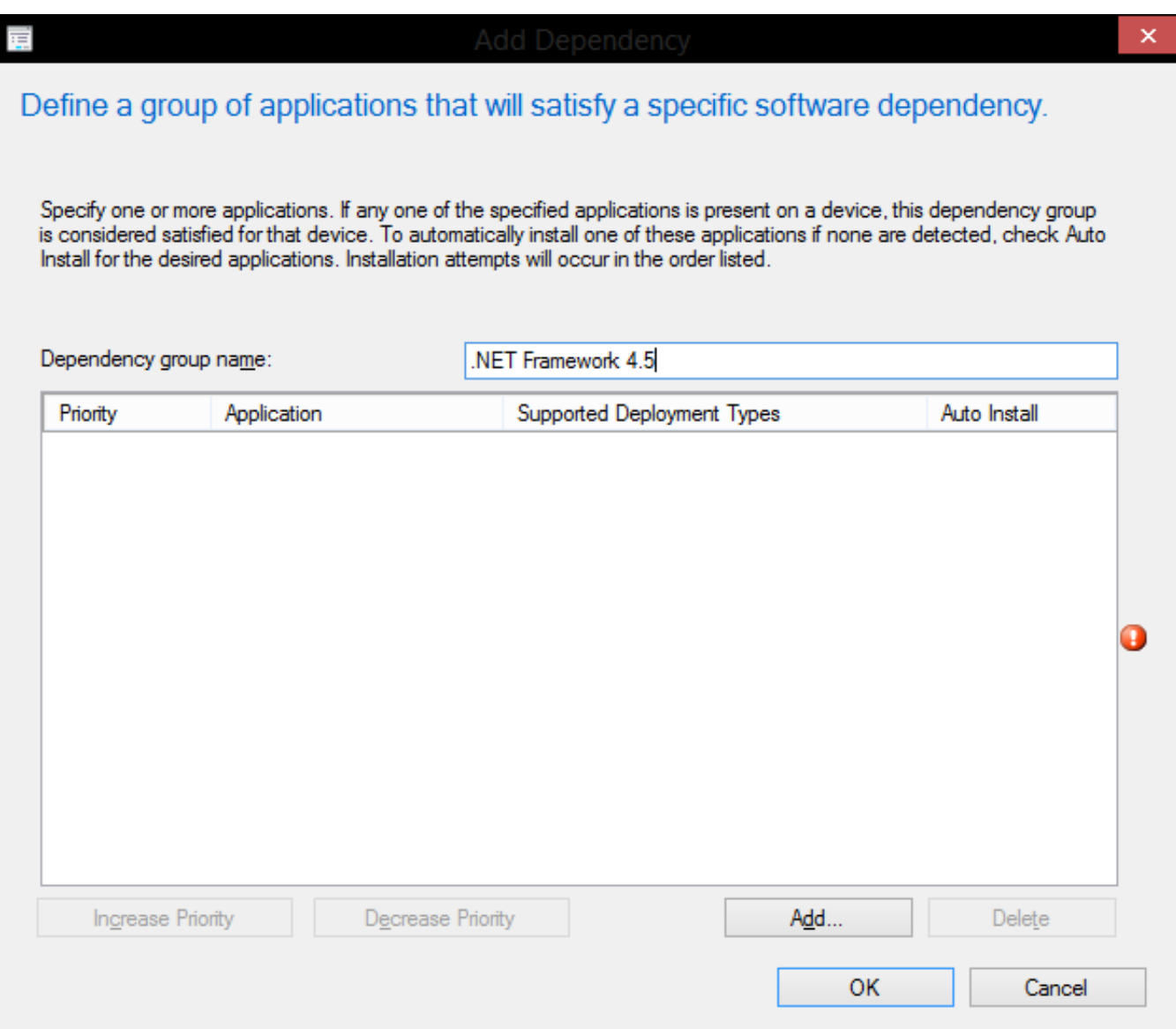

[Descarga E Instala NET FRAMEWORK 4.5 \[32 Y 64 Bits\]](https://blltly.com/1xi57o)

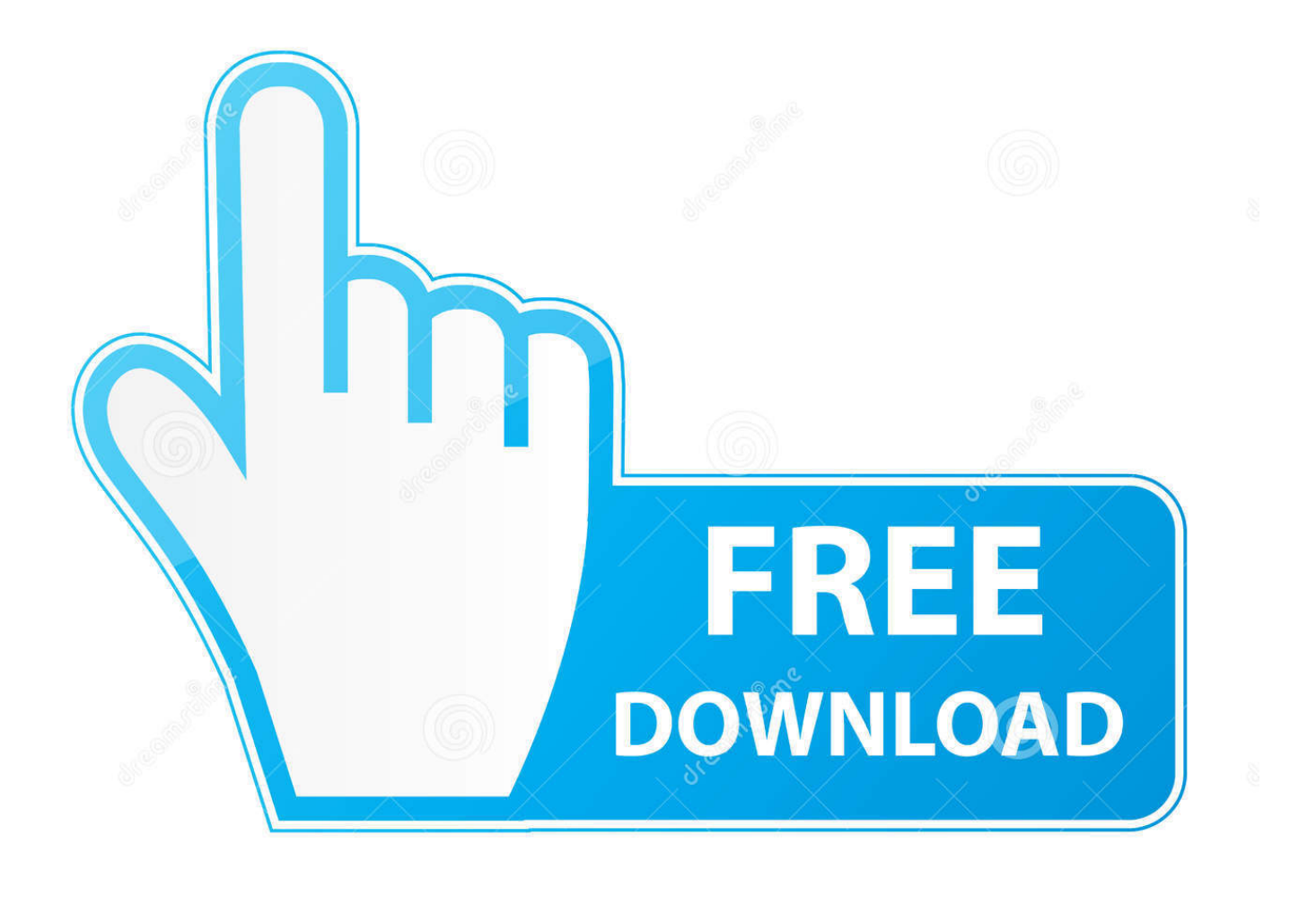

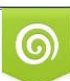

Download from Dreamstime.com or previewing purposes only D 35103813 O Yulia Gapeenko | Dreamstime.com

P

624b518f5d